## **Interpretace výsledků statistického hodnocení**

(*Nav.Mg.OZW*)

## **Příklad:**

V období let 2011-2016 byla sledována mortalita různých kategorií skotu při přepravách zvířat. V jednotlivých letech sledovaného období byly zjištěny následující počty přepravených a uhynulých zvířat v jednotlivých kategoriích skotu:

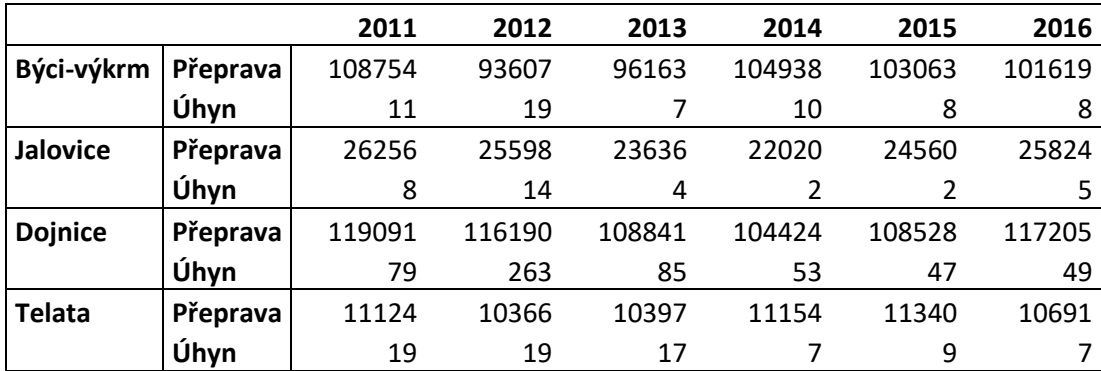

Sestavte **protokol** v programu MS Word (příp. MS Excel), který bude obsahovat následující informace:

- Tabulku vypočtených **mortalit vyjádřených v %** pro jednotlivé kategorie skotu v jednotlivých letech
- Spojnicový **graf znázorňující mortalitu** (v %) pro jednotlivé kategorie skotu ve sledovaných letech (černo-bílé rozlišení kategorií)
- Tabulku s **popisnými charakteristikami** (průměr, medián, směrodatná odchylka, SEM) **pro průměrnou roční mortalitu** (%) u jednotlivých kategorií skotu
- Výsledky porovnání průměrné roční mortality mezi jednotlivými kategoriemi skotu významnosti *p* (**Kruskal-Wallis ANOVA + mnohonásobná porovnání**)
- Sloupcový **graf** znázorňující **průměrné roční mortality** u jednotlivých kategorií skotu (průměry ± SEM)